# Apple Barrel

The Journal of the Houston Area Apple Users Group

## **"MacWorld/iWorld - What I Promised Never to Tell"**

## **Saturday, March 16th**

The topic of this month's presentation is a TOP SECRET. You will have to come to the meeting to hear HAAUG's own Doug Smith, Rex Covington, and Jeff Davis spill the beans.

The Board meeting and lunch/social time will follow afterwards.

The SIGs start at 9am and the Main Presentation begins at 11:15. We'll see you there on the 16<sup>th!</sup>

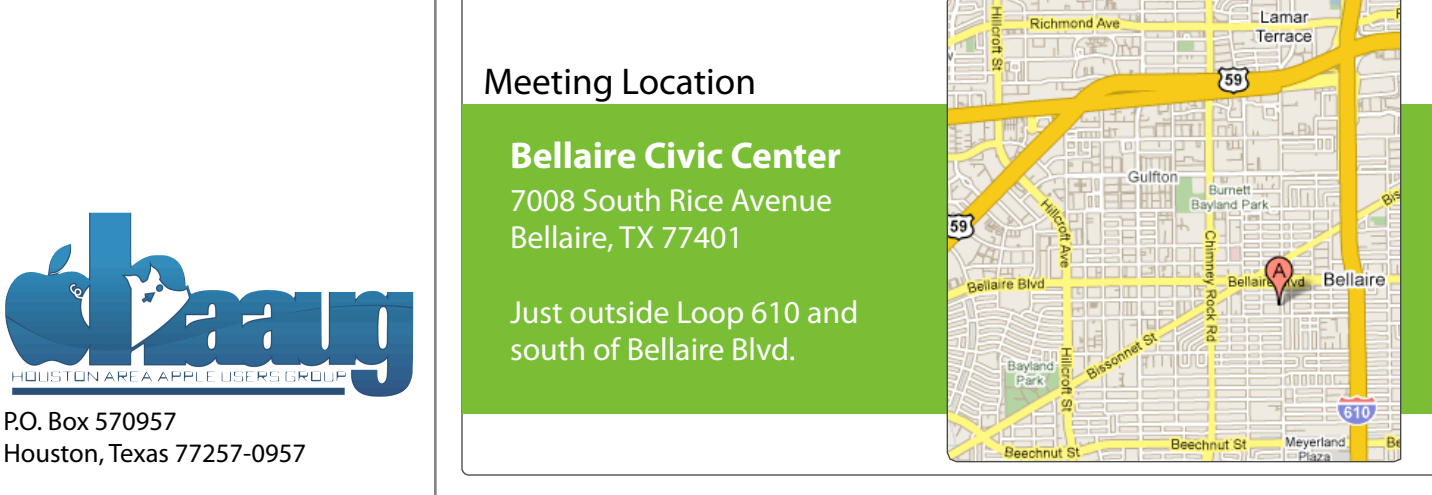

## March 2013

**Boss HAAUG Speaks** page 2

> **Security Beat**  page 3

**"Stuff Dr. Mac Likes": The Links**  page 4

> **Board of Directors Meeting Minutes**  page 7

**Upcoming Events** page 9

**March 2013 Event Schedule** page 10

> **Got Junk?** page 11

**Reviewers Wanted!** page 13

**Review: Logitech Ultrathin Keyboard Cover for iPad mini** page 14

P.O. Box 570957

Volume 35 | Number 3 | Members Helping Members Since 1978

# Boss HAAUG Speaks Boss HAAUG Speaks

Monthly Address from the HAAUG President Monthly Address from the HAAUG President

We had a real curve ball thrown at us at the February meeting, but we adapted and had a great meeting in spite meeting, back to during that hur rican great meeting in spite the sudden change in location. Because of the non-standard

meeting date (which was scheduled at the City's request), our reservation did not get on the February calendar. The space was then given to the Bellaire Police Dept. for their function. Our representative with the Recreation Dept. was able to move us to the Center Point Energy Meeting room over the pool house. We had to cancel the SIGs that meet in the small room, but we were able to host Bob LeVitus and had a healthy turnout. I have spoken with the Dept. of Recreation, and re-confirmed that all of our reservations are on the calendar.

with location, activity, space and even because and even with hard Pelet allows who were http:// I was happy with the turn out, and was happy to again host Bob LeVitus, who gave his usual great talk about the state of Apple and new software and hardware coming down the road. In

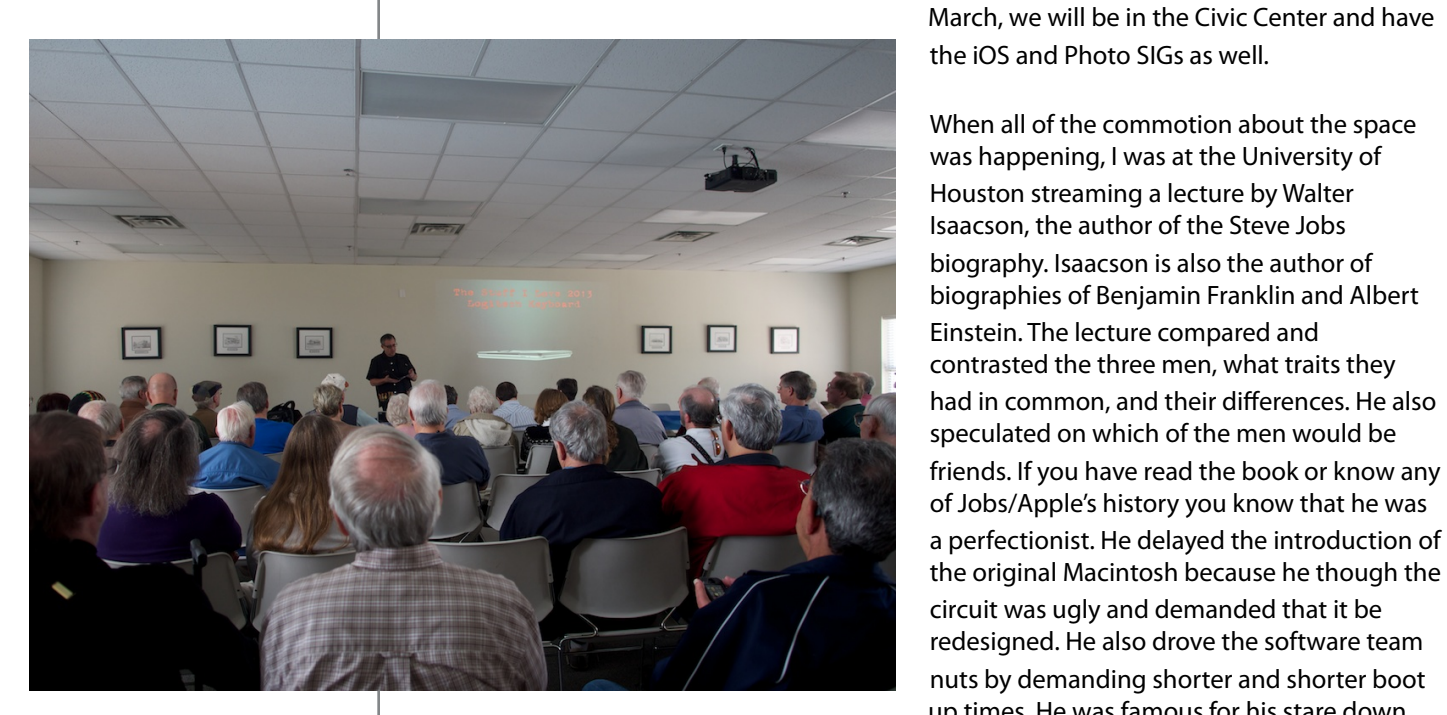

March, we will be in the Civic Center and have

*Dear HAAUG, Dear HAAUG,*

at FUUFSCAPING PUTS AND A THE PUTS OF THE PUTS AND A THE PUTS AND A THE PUTS AND A THE PUTS AND A THE PUTS AND of Jobs/Apple's history you know that he was redesigned. He also drove the software team up times. He was famous for his stare down

technique until you buckled and went back and reworked what ever you were working on. In thique until you buckled and went back and reworked what ever you were working on, in many ways he was not the nicest of bosses, but we got some amazing products from it.

There was not a lot of Apple news last month, and since this is the last month of the quarter we will not get any financial results until April. Apple did introduce some revised notebook computers, giving them speed bumps. Just on the computers, giving them speed bumps.

(Search only the App Store if you are familiar the Apple in the Apple in the Store is planning in the Apple is<br>I do know that Apple is planning in the Apple is planning in the Apple is planning in the Apple is planning in I want to thank Jim Connell who carried the baton and worked with the Recreation Dept. to situation. I also want to thank Kevin Browne of the Bellaire Recreation Dept., who was able to encement also have to main result seen<br>get the space set up for us. arrange the alternate location. As I said above I was working and could not deal with the

"Dr Mac" givng the main presentation at the Feb meeting (Photo by Ed Truitt)

# **Security Beat**

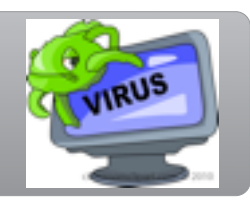

Ed Truitt, [etee@me.com](mailto:etee@me.com?subject=)

It is early in the year, so that means that several things must be true:

- 1) The RSA Information Security conference is soon to be here (or, as is the case this year, has just finished.)
- 2) At least one security vendor will release some report detailing EVIL DEEDS by DARK FORCES (in recent years, the Chinese have been the villains du jour), which will just scream DIRE CONSEQUENCES! DIRE, I TELL YOU!!!
- 3) At least one major organization will experience a security breach (SEE? DIRE CONSEQUENCES, I TOLD YOU!!!!)

Fortunately, all this brouhaha tends to affect those of us who do security for a living more than it does the home user, but there are implications for us "average Joes and Janes" as well.

As far as item #2 goes, security vendor [Mandiant released a report](http://intelreport.mandiant.com) detailing the inner workings of a Chinese hacker group, and linking them to the Chinese military. Of course, no good deed goes unpunished: shortly after the report was published, [fake versions of it were found to be in circulation, which when opened would infect](http://isc.sans.edu/diary/Fake+Mandiant+APT+Report+Used+as+Malware+Lure/15226)  [your computer.](http://isc.sans.edu/diary/Fake+Mandiant+APT+Report+Used+as+Malware+Lure/15226)

As far as item #3 goes, we have not one - but at least *three* - major firms that have been "hacked"

- [Twitter, Apple, and Microsoft were targeted in a campaign](http://www.reuters.com/article/2013/02/19/us-apple-hackers-idUSBRE91I10920130219) which exploited a vulnerability in Oracle's Java software. In the case of both Apple and Microsoft, only Macs were infected.
- Just the other day, [Evernote found signs of illicit entry](http://evernote.com/corp/news/password_reset.php) to its systems, including unauthorized access to some critical user data (user ids, email addresses, hashed passwords.) As a result, Evernote forced a password reset on its entire user base.

Several things of interest surface from these events:

- 1. The role of government/military entities in hacktivism. This puts a different spin on things, as it is highly unlikely that we will every prosecute the Chinese (or the Iranians, the Russians, or even our own federal agencies) for hacking/intrusion activities.
- 2. Despite 'conventional wisdom' and the delusions of many an Apple fanboi, Macs are not only *not* immune to malicious software, but it has not been documented that in some instances they are the intended targets (ironically, even at Microsoft, which produces "that other, other" operating system.)
- 3. However, the operating system itself wasn't the target. Instead, it was a thirdparty app, in this instance Oracle's Java. Other such applications with a history of vulnerabilities include Adobe's Reader and Flash Player.

#### **QuickTip**

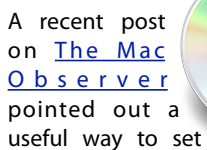

alerts on an iPhone. If you dig deep into the ACcessibility settings (Settings > General > Accessibility), in the Hearing section, you'll find an option called LED Flash for Alerts. If you turn this on, you'll get a flash whenever you get an alert, such as for phone calls, text messages, etc. This is most useful if you're in a situation where you need to turn the sound off on your iPhone, or if you're in a noisy environment, and may not hear any alert sounds.

[**kirkmc adds**: This only works if the iPhone is asleep; in other words, if the screen has gone dark. It would be helpful if it flashed in all cases. Also, if you have the iPhone on a table with the LED on the bottom, you may not see the flash.]

[http://hints.macworld.com/](http://hints.macworld.com/article.php?story=20130218013241874) [article.php?](http://hints.macworld.com/article.php?story=20130218013241874) [story=20130218013241874](http://hints.macworld.com/article.php?story=20130218013241874)

(cont'd on p. 8)

## "Stuff Dr. Mac Likes": The Links

Bob "Dr Mac" LeVitus

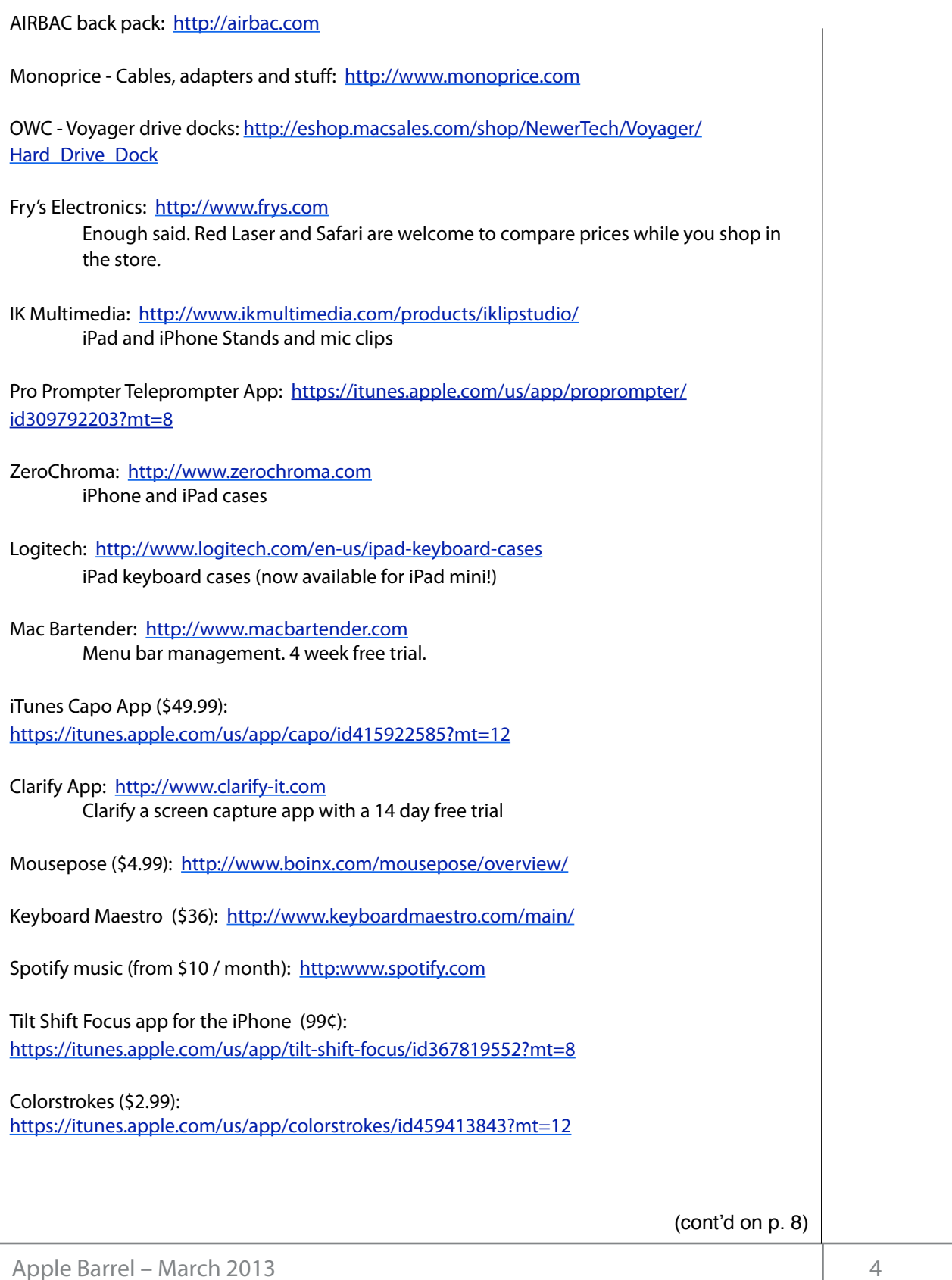

# Classifieds

Products and support for the Macintosh community

#### **Got a story, or photo you would like to see in the monthly edition of the Apple Barrel?**

The Apple Barrel is always looking for good, meaty material for its monthly publication. If you have a personal story, review of a new product or just a funny or helpful thought, feel free to spread the word via the Barrel.

> Submit your story, review or photos, etc. to: **[abe@haaug.org](mailto:abe@haaug.org)**

#### **QuickTip**

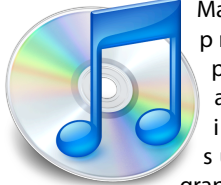

Mail, by default, p r o v i d e s a preview of attachments in can read, such as graphics and PDF

files. However, you can run a command in Terminal to turn this off. Run the following:

#### defaults write com.apple.mail DisableInlineAttachmentViewing bool yes

Quit Mail and relaunch it. When you view a message, all attachments will be shown as icons only. To restore the original functionality, run this command:

defaults write com.apple.mail DisableInlineAttachmentViewing bool no

Found on [StackExchange.](http://apple.stackexchange.com/questions/24569/turn-off-automatic-preview-in-apple-mail)

[http://hints.macworld.com/](http://hints.macworld.com/article.php?story=20130223000057486) [article.php?](http://hints.macworld.com/article.php?story=20130223000057486) [story=20130223000057486](http://hints.macworld.com/article.php?story=20130223000057486)

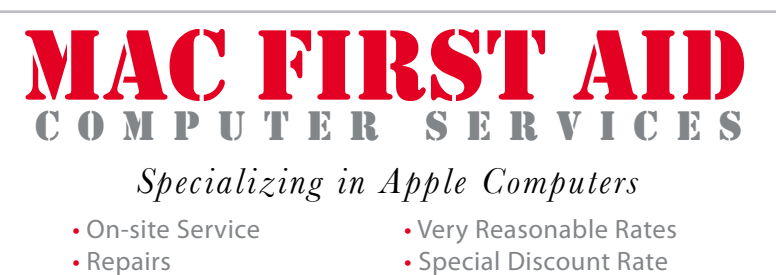

- 
- 
- 
- Consulting **for HAAUG Members**

*Serving the Houston Area for 15 Years! (281) 537-2842*

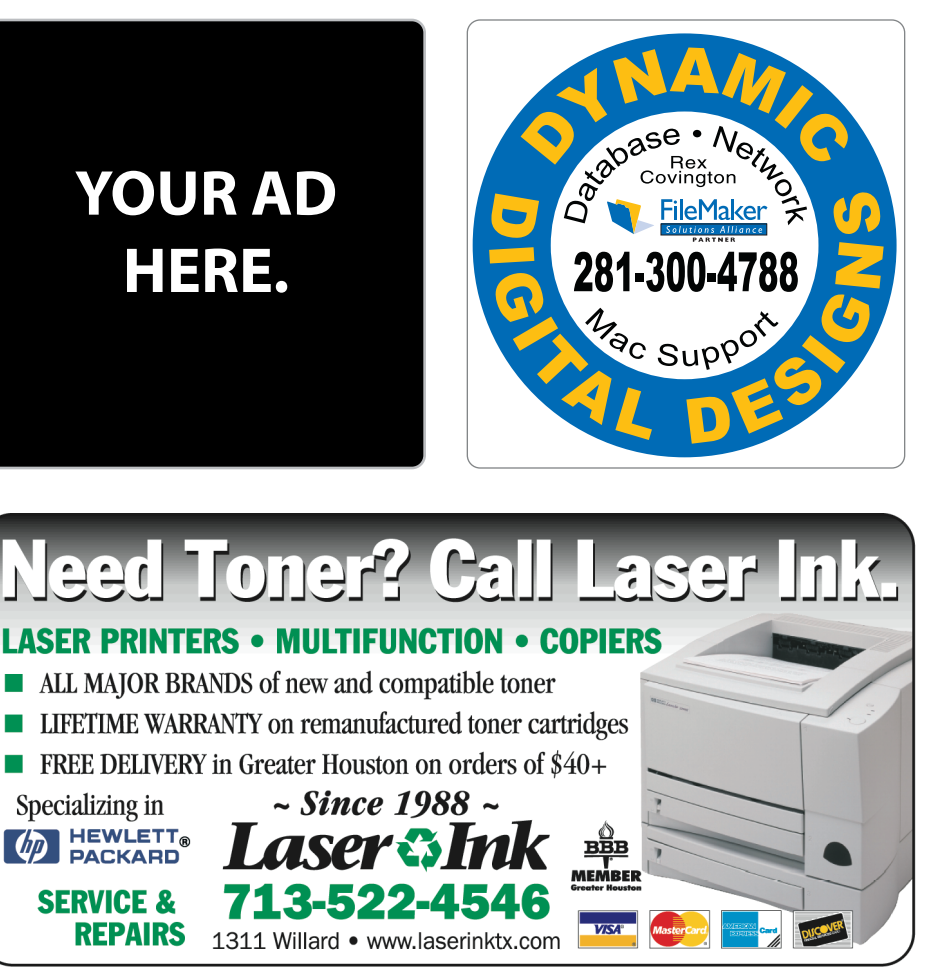

## Classifieds

Products and support for the Macintosh community

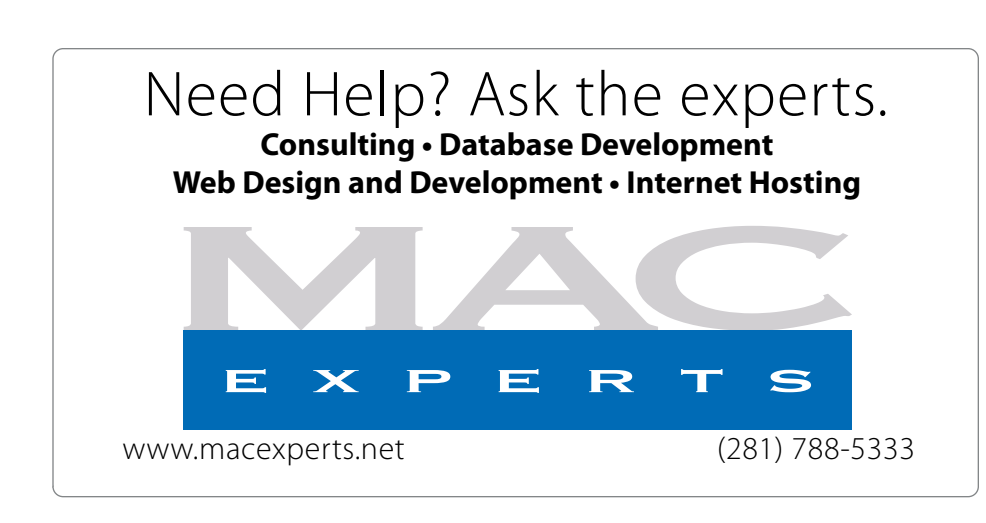

## **HOUSTON**

Signs · Banners · Vehicle Graphics Signs • Banners • Vehicle Graphics<br>Digital Printing • Screen Printing Come to us for all your signage needs Come to us for all your signage needs Quality & Service Since 1946. Quality & Service since 1946.Phone: 713.662.3123 Phone: 713.662.3123 **www.houstonsign.com [www.houstonsign.com](http://www.houstonsign.com)**

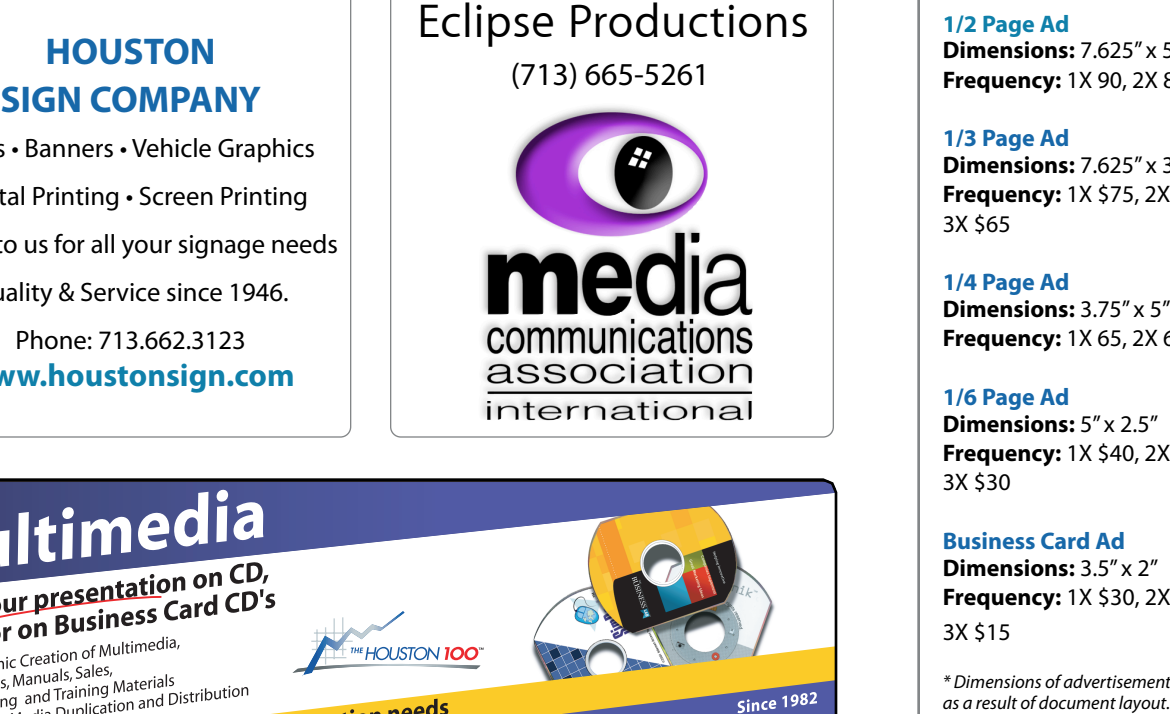

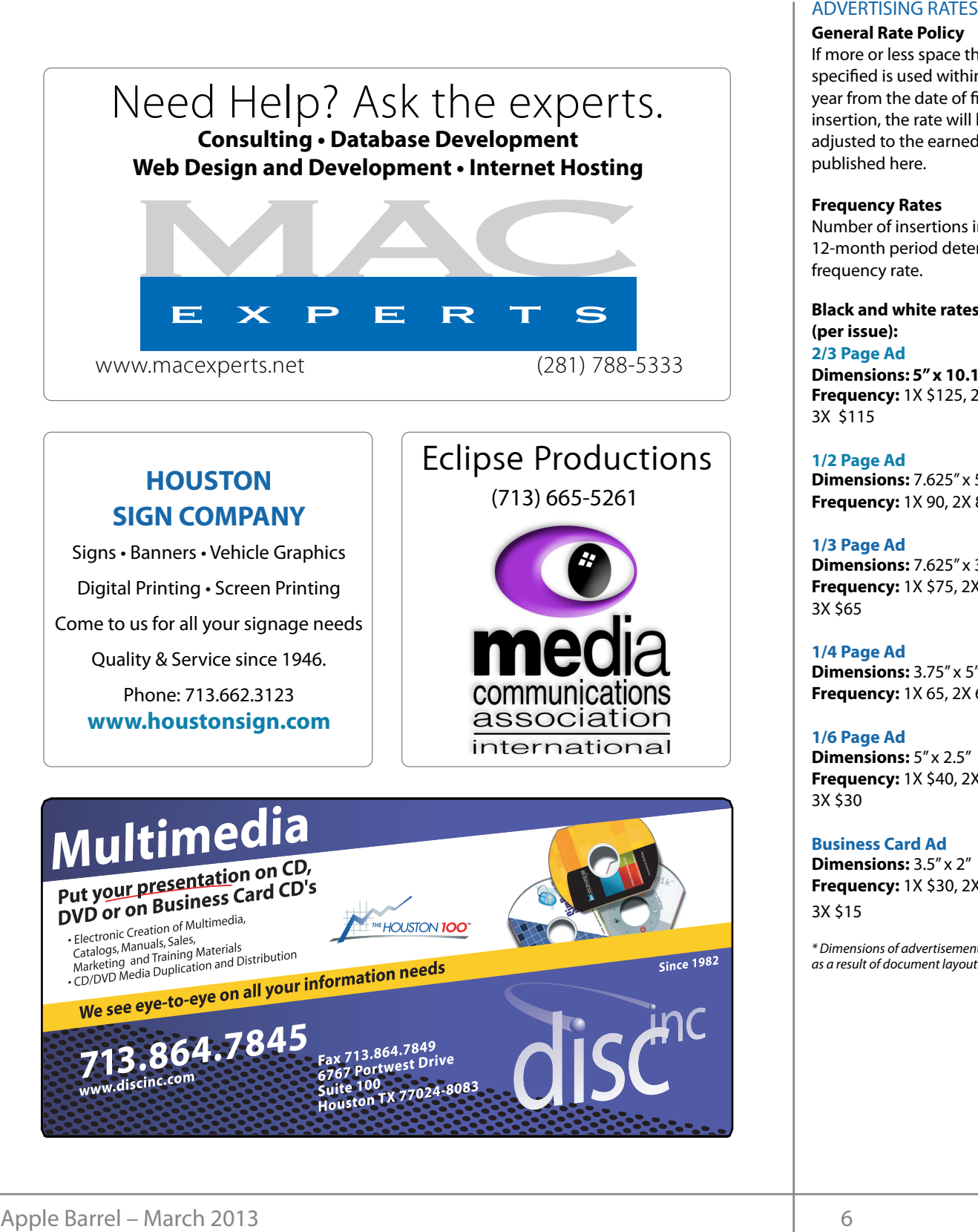

#### **ADVERTISING RATES**

#### **General Rate Policy General Rate Policy**

If more or less space than If more or less space than specified is used within one year from the date of first insertion, the rate will be insertion, the rate will be adjusted to the earned rate adjusted to the earned rate published here. published here.

#### **Frequency Rates Frequency Rates**

Number of insertions in a Number of insertions in a 12-month period determines 12-month period determines frequency rate. frequency rate.

**Black and white rates (per Black and white rates issue): (per issue): 2/3 Page Ad 2/3 Page Ad**

**Dimensions:** 5" x 10.125" **Dimensions: 5" x 10.125" Frequency:**  1X \$125, 2X \$120, 3X \$115

**1/2 Page Ad 1/2 Page Ad Dimensions:** 7.625" x 5" **Dimensions:** 7.625" x 5"<br>**Frequency:** 1X 90, 2X 85, 3X 80

#### **1/3 Page Ad 1/3 Page Ad Dimensions:** 7.625" x 3.375"

**Frequency:** 1X \$75, 2X \$70, 3X \$65 **Dimensions:** 7.625" x 3<br>**Frequency:** 1X \$75, 2X<br>3X \$65

**1/4 Page Ad 1/4 Page Ad Dimensions:** 3.75" x 5" **Dimensions:** 3.75" x 5"<br>**Frequency:** 1X 65, 2X 60, 3X 55

#### **1/6 Page Ad 1/6 Page Ad**

**Dimensions:** 5" x 2.5" **Frequency:** 1X \$40, 2X \$35, 3X \$30 **Dimensions:** 5" x 2.5"<br>**Frequency:** 1X \$40, 2X<br>3X \$30

#### **Business Card Ad Business Card Ad**

**Dimensions:** 3.5" x 2" **Dimensions:** 3.5" **Frequency:** 1X \$30, 2X \$25,<br>3X \$15 3X \$15

\* Dimensions of advertisements may vary *\* Dimensions of advertisements may vary*  as a result of document layout.

HAAUG Board of Directors Meeting - Saturday, January 19, 2013

Location: Bellaire Civic Center, 7008 South Rice Macworld Expo, to se Avenue, Bellaire, Texas<mark>.</mark>  $\rho$  making the making the state theorem

**Attendees:** Philip Booth, David Jaschke, Clair Jaschke, featured speaker for our ( Greg Wright, Mike Epstein, Mike King, Jack Adair Wright.  $\mathbf{p}$  through the set of  $\mathbf{p}$ **Attendees:** Philip Booth, David Jaschke, Clair Jaschke,

**Call to order:** 12:15 p.m. by President Philip Booth  $\blacksquare$ following the conclusion of the January 2013 Swap by under the board approximation and g present. new MacBook and MacBook Pro keyboards! changing the meeting date and or location is incomplete location is incomplete location is independent, and we work to  $\alpha$ **Call to order:** 12:15 p.m. by President Philip Booth Meet, a quorum of the voting members being t. The through the set of  $\mathcal{L}$ present.

**General Announcements:** Philip Booth thanked HAAUG Club Business email list needs to be updated to re#ect perfectly. always on the lookout for great meeting spots. everyone for their help at the Swap Meet. Clair Jaschke reported that she had received an E-mail **MONTHLY REPORTS:** message from JITCO Partners LLC, about placing an advertisement on our Website. Clair subsequently forwarded this E-mail to Philip for his review.

### **MONTHLY REPORTS**

Secretary - Jack Adair: The board unanimously approved the minutes of the December 2012 board meeting that were prepared by outgoing secretary  $M_{\rm eff}$  and  $M_{\rm eff}$  ilife '09 overview, with extra time devoted to time devoted to time devoted to the set Jim Connell, upon a motion by Jack Adair.

**Treasurer's Report - Clair Jaschke**: Clair Jaschke submitted a preliminary financial report for December 2012 to the board. At the end of December 2012, HAAUG had \$9,065.81 in its checking account and a reading December 2012.<br>Had book, possibly with the introduction of a reading all of a reading all of a reading and a reading all of a \$5,000 certificate of deposit. The CD earned \$8.50 in \$3316.51 shown at the end of December. This had to do with sound systems and should be written off at **heaving** repo next month with this write down shown. She has filed that the HAAUG v **HAAUG's state sales tax return for 2012; there was no** tax due since HAAUG had no sales during 2012. The more of the federal tax return for 2012 is not due until May 2013. **M11 MLCES**<br> **Leading** Littlessy, Jenuxy, Jenuxy, Jenuxy (1981)<br> **Leading** Littlessy, Incore is a formula detection in the method in the method in the method in the method in the method in the method in the method in the **Example 16 and Constrainers** Hall The Cost of the Cost of the Cost of the Cost of the Cost of the Cost of the Cost of the Cost of the Cost of the Cost of the Cost of the Cost of the Cost of the Cost of the Cost of the Cos calendar 2012. Clair desires to write off fixed assets of end of every year. Clair will have a finalized report

Vice President - Greg Wright: Greg Wright reported Incorports for the necessary interests for interest that the February 23, 2013 meeting will feature Bob LeVitus with his annual "State of the Mac" message to HAAUG. Greg confirmed that no program is yet made should be heard in a central location at the matter should be held in a central see should be such that t<br>scheduled for March 2013. Dave Jaschke suggested beck  $\alpha$  place, which has Internet access to food access to  $\alpha$ that Greg talk to Doug Smith, who is going to

c Center, 7008 South Rice Macworld Expo, to see if anyone at Expo would be<br>
intersected in tall is a LLANUC in Marsh Cuse interested in talking to HAAUG in March. Greg merested in tanting to mino on maren dreg Confirmed that Chris Breen is confirmed as the covers is confirmed as the cover of application covers is pleased to intervention and the covers in the covers is confirmed as the covers in the cover of application of applic , Mike King, Jack Adair **Notain Conting the discussion, Philip Booth indicated he** might create a Lion SIG for our monthly meetings. by President Philip Booth Philip also indicated that we will continue to have a of the January 2013 Swap dedicated space available for the Mac One on One of the Houston Area League of PC Users. He feels that the new  $\mathcal{L}$ Meet a quorum of the voting members being the program.  $m_{\text{c}}$  going back to during to confirmed that Chris Breen is confirmed as the featured speaker for our October 2013 meeting.

> Greg wright also reported that HA **SIGMS:** This been of wactom, and the Swap Meet. Clair for airfare and hotel expenses from his October 2012  $s$ had received an E-mail visit. These expenses have been paid. We have yet to have vert to have who have yet to ers LLC, about placing an ereceive any request for auto rental reimbursement. bsite. Clair subsequently Philip Booth covered Breen's meal expenses and has hilip for his review. This wet made any request for reimbursement. org/) is the best place to .not made with a special professional location on meeting  $\sigma$  and  $\sigma$  is the best place to  $\sigma$  . Greg Wright also reported that HAAUG had received a **s:** Philip Booth thanked reimbursement request from Chris Breen of Macworld

> **Membership - David Jaschke:** David Jaschke Eported that h*in* be made to members at the end of<br>he board unanimously **December 2012** which represents an increase of 10 the December 2012 board members from the end of December 2011. This represents a net decrease of two members from the ed by odigoing secretary indepresents a net decrease of two members nom th<br>In by Jack Adair. Note meet of November 2012. During December 2012, t were eleven membership transactions; one lapsed r Jaschke: Clair Jaschke member renewed. There was one credit card member renewed. There was one create card end of December 2012, **heid is nemainder by cash or check. No new members** joined in December 2012. reported that HAAUG had 175 members at the end of he board unanimously expressents and increase of 10 information about how HAAUG can better serve its members in presentations, leadership, community end of November 2012. During December 2012, there

> > **Media and Communications Administrator – Ed**

of December. This had to **Truitt**: Ed Truitt was absent; so there was no formal **Hepote this Hotten Finite Booth reported that he is** very light would like to get new software for the Forum. Robert would be found the Forum. The Forum  $\epsilon$ n for 2012; there was no had been suspended, due to an issue of a lapsed sales during 2012. The **credit card. This was taken care of within** hours. In the public releases and the business calendar in the Houston ot due until May 2013. Inture, HAAUG will try to make direct payment to have a save a save a save a save a sav<br>The developer to save a save a save a save a save a save a save a save a save a save a save a save a save a sa inacexperts via BillPay. Jeff Davis has been paying : Greg Wright reported MacExperts via credit card on HAAUG's behalf. Clair Vision Committee in the Committee of the Committee of the Committee of the Committee of the Committee of the Co macLAperts not promptly depositing our Keyboards and May 2015. There are when y to make alleet payment to<br>MacExperts via BillPay. Jeff Davis has been paying<br>Greg Wright reported MacExperts via credit card on HAAUG's behalf. Clai eeting will feature Bob Jaschke reported that we have had problems with<br>of the Mac" message to MacExperts not promptly depositing our checks, and<br>no program is yot that she peodod to write a letter to MacExperts about im is yet **the station of the median of the community** of the suggested to checks not being deposited. The board agreed to ave a finalized report eceived an E-mail message from Jeff Davis saying the a mianced report of the compared on a mian message nonroon barrs saying<br>wn shown. She has filed that the HAAUG web hosting service, MacHighways, to ing will calcule 3.0, and I can be start the interventage problems will depose the Mac<sup>2</sup> message to MacExperts not promptly depositing our checks, and hat no program is yet dood that she needed to write a letter to MacExperts about report this month. Philip Booth reported that he had consider an annual on-line payment via BillPay. (cont'd on p. 8)

## Security Beat...

(cont'd from Page 3)

All this goes to show that utilizing best practices, such as not reusing passwords and keeping up with patches, is just as important for us Mac users as it is for our Windows--using brethren.

Till next month: keep 'em safe!

Got Questions? If so, please send them in to [abe@haaug.org.](mailto:abe@haaug.org?subject=%22Security%20Beat%22%20question)

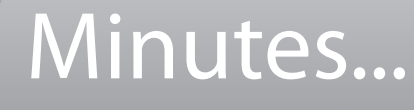

(cont'd from Page 7)

#### **OLD BUSINESS:**

None

#### **NEW BUSINESS:**

**Account Edge Upgrade:** Clair Jaschke reported that the latest Account Edge software upgrade allows the ability to attach a file to a transaction, as well as an improved bank statement. Upon a motion by David Jaschke, with a second by Mike King, the board unanimously authorized an expenditure of \$159.00 to purchase this upgrade.

**2012 Audit Committee:** Philip Booth will chair the committee, with Mike King and Greg Wright also serving. The audit work will be performed at the February 2013 general meeting, with a presentation to the board due at the March 2013 board meeting.

**Adjourned:** 12:40 p.m. (motion by David Jaschke)

## Links...

(cont'd from Page 4)

1Password (for Mac: also available for iOS, Windows): <https://agilebits.com/onepassword/mac> \$49.99 w 30 day trial

Dropbox (cloud storage): [https://www.dropbox.com](https://agilebits.com/onepassword/mac) First 2 gigs of cloud storage is free

#### Mac Geek Gab podcast:

[http://www.macobserver.com/tmo/features/](http://www.macobserver.com/tmo/features/mac_geek_gab/) [mac\\_geek\\_gab/](http://www.macobserver.com/tmo/features/mac_geek_gab/)

Dave Hamilton and John F. Braun come together weekly to discuss things of interest to Mac geeks

CrashPlan: [www.crashplan.com](http://www.crashplan.com/) Online backup for your files

Canvas Pop: [www.canvaspop.com](http://www.canvaspop.com/) Printing photos on canvas

Text Expander for Mac: [www.smilesoftware.com](http://www.smilesoftware.com/) Typing shortcut utility

#### Focus app:

[https://itunes.apple.com/us/app/focus-add-depth-tilt-shift/](https://itunes.apple.com/us/app/focus-add-depth-tilt-shift/id432599692?mt=12) [id432599692?mt=12](https://itunes.apple.com/us/app/focus-add-depth-tilt-shift/id432599692?mt=12)

> Add depth to photos by focusing on a subject and adding lens blur to the background

#### XLR8 app:

<https://itunes.apple.com/us/app/xlr8/id506486124?mt=8>

Makes your car sound like an exotic super car as you drive

# Upcoming Events

**Houston Area Apple Users Group** products by making their **2013 Officers** and Directors

**www.nove** President **development** Phil Booth

Vice President  ${\bf G}$ reg Wright

Secretary **Jack E Adair** 

> **Treasurer Clair Jaschke** Membership Chairman

**David Jaschke**

Media & Communications **Ed Truitt**

> Director-at-Large 1 **Michael Epstein**

> Director-at-Large 2 **Michael King**

> > Senior Advisor **OPEN**

#### $S$ aturday Anril 20th 2012 Saturday, April 20th, 2013

### myself going back to during Hurricane Ike last year was the NOAA's **To Be Announced**

Watch this space for details. nation we space for a comer.<br>Lecations Pollaire Civic Center.LMan online at www. **Location:** Bellaire Civic Center | Map online at **[www.haaug.org](http://www.haaug.org)** 

### Saturday, May 18th, 2013 some meeting dates lately. This is an unavoidable some meeting dates lately. This is a

**Side extending our meeting our meetings in a very popular civic space; in the May and June 1999, in the May and June 1999, in the May and June 1999, in the May and June 1999, in the May and June 1999, in the May and June** 

we commissed to the City of Bellaire using the facility for the facility for the facility for the board realizes that we have the facility for the facility for the board realizes that we have the board realize that we have changing the meeting the meeting.<br>In catholic Della inconvenient, and we would a substitute location is in a substitute location in the meeting **Location:** Bellaire Civic Center | Map online at **[www.haaug.org](http://www.haaug.org)** 

#### of a great location for HAAUG to meet when the Civic Center is unavailable, please let us know! We're Saturday, July 20th, 2013

### **Semi-Annual SwapMeet**

May's main presentation will be iWork, with a focus on Pages. For those of you who haven't tried it on Time to clean out the gadget stash again! Our mid-summer opportunity to buy and sell gently-used Apple (and related) "stuff". **Location:** Bellaire Civic Center | Map online at **[www.haaug.org](http://www.haaug.org)** 

#### $\mathsf{Cat}$ wels $\mathsf{Cat}$  Ostelson 10th 2012 Saturday, October 19th, 2013

### assembled, edited and published by a single person, Tamara. She's increasingly busy with work and her **Chris Breen, Sr Editor of Macworld**

This meeting should be on your "must attend" list. Reserve the date! **Location:** Bellaire Civic Center | Map online at [www.haaug.org](http://www.haaug.org)

#### building and information sharing. Your participation in this is greatly appreciated, and there will be a Locations, Directions + Parking Web site on or after May 10

### Bellaire Civic Center

**7008 South Rice Ave. • Bellaire, TX 77401** 

The Bellaire Civic Center has been a great location asset of HAAUG for the past 4 years and includes many amenities such as wireless internet and both open and closed spaces for Special Interest Group (SIG) meetings and other functions.

Find out the latest news on future HAAUG meetings... times compared to the original iPhone. This would likely including upgrading the processor speed,

### amount of RAM and possibly software optimization too. [www.haaug.org/meetings/](http://www.haaug.org/meetings/)

#### $\alpha$  and  $\alpha$  back  $\alpha$  then  $\alpha$  $\mathcal{S}$  are lots of a point it. There are lots of the take advantage of the take advantage of the take advantage of the take advantage of the take advantage of the take advantage of the take advantage of the take advanta my iPhone: NetNewsWire, OmniFocus, AIM, Facebook, Mint.com, and Twitteri!c to name a few. STARTRONICS

 $\rm 16$ eorge McKenzie. Macintosh/IBM Services, Maintenance & Repair Specialist I look forward to seeing everyone at the May meeting on the 30th -- until then, I'm always available via

email at president  $4141$ 4141 SW Freeway Suite #470 Houston, Texas 77098 713-524-5646 FAX 713-524-4635

2 www.haaug.org 9[www.haaug.org](http://www.haaug.org)

**Matt Willmore** 2009 HAAUG President

## **March 2013 Event Schedule** March 2013 Event Schedule

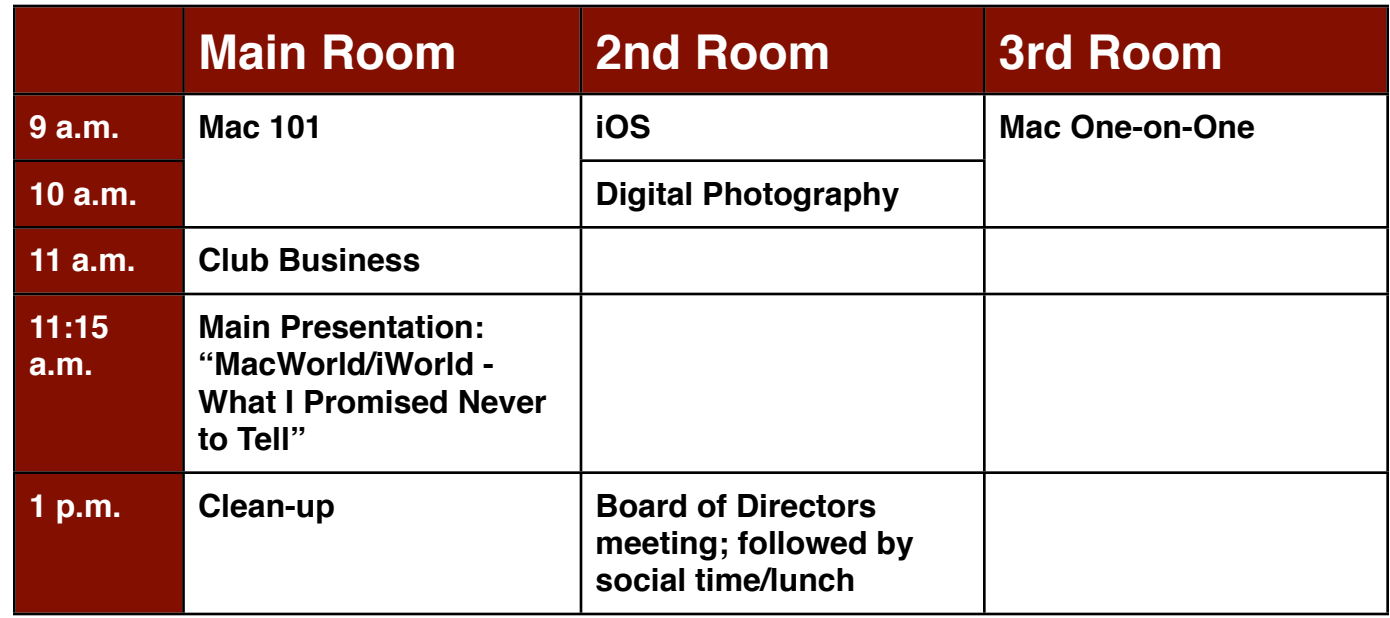

Main Presentation: "MacWorld/iWorld - What I Promised Never to Tell" You really are going to  $\frac{1}{2}$  in formation about how has mediately in presentations, leadership, community in presentations,  $\frac{1}{2}$ have to attend to find out what Doug, Rex, and Jeff have to say!

**Mac 101 & Fundamentals: Jonathan Magnus -** The SIG for basic to advanced Macintosh topics.

**iOS: Rick Roberts -** iPad, iPhone and the apps that make our lives better.

**Digital Photography: Andrew Polk –** Bring your cameras, bring your photos and we'll discuss what the Fuurs can be fuurs can be a strong public can be a strong public can be a strong public can be a strong public can be a strong public can be a strong public can be a strong public can be a strong public can be a strong makes a great photo.

 $\mathbf{N}_{\rm eff}$ **Mac One-to-One -** Our newest SIG, focusing on personalized help with questions and problems.

before the new iPhone) is its ability to start a process (such as playing a game), go to another Ad hoc: Groups are welcome to use the casual spaces to meet on other topics. Scheduled SIGs take precedence.

## Got Junk? Computer recycling opportunities in the Houston area

### **Houston area recycling centers:**

#### **Environmental Service Center**

11500 South Post Oak Road • Dial 311 or 713-837-9130

**Westpark Recycling Center** 5900 Westpark • Dial 311 or 713-837-9130

#### **Goodwill COMPUTER WORKS**

12230 Westheimer Houston, TX 77077 281-589-1215

### **Commercial electronics recyclers:**

#### **ScrapComputer.com**

350 W. 38th St., Houston, TX 77018 • 713-691-9995  *\*\*Accepts all computer-related items free; o*ff*ers free pickup for large amounts.*

### **Altech Metals, Inc.**

10612 Hempstead, Building A • 713-680-9325 \*\*No TVs or monitors

**ARM Trading, Inc.** 2476 Bolsover, Suite 557 • 713-665-0213

**Compucycle** 620 W. 6th St. • 713-866-8021

**ONYX Environmental Services** Baytown • 1-800-624-9302

**Houston Computer Recycler** 6102 Brittmoore, Suite N • 713-937-3334

**Recycle America Waste Management Asset Recovery Group** 2102 Atascocita Road, Humble • 281-540-8900

**Eagle Electronics** 10612 Hempstead, Building A • 713-934-8585

#### **QuickTip**

This recently p u b l i s h e d "File:///"bug<br>(see <u>this</u> this [Macworld article](http://www.macworld.com/article/2027007/url-detection-flaw-causes-os-x-apps-to-crash.html)  [for an explanation\)](http://www.macworld.com/article/2027007/url-detection-flaw-causes-os-x-apps-to-crash.html)

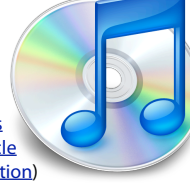

is a huge problem and can be seriously exploited to crash Mac apps, especially Messages. If someone sends you an iMessage (from an iOS device to Messages for Mac), Messages will continually crash, rendering it completely useless.

**This is a Warning** - *please DO NOT*  **SEND** a message with that content over iMessage. I **do not** suggest you test this bug. However, despite these warnings, trolling people will still send it to crash their friend's message machines.

Below are three fixes to makMessage workable again: **FIRST (and easiest)**: Send 30-40 (lines of) iMessages back to the sender. The idea here is to lengthen the iMessage log so that the File : / / / message is not loaded when Messages starts up. You can either send these from an iOS device or from a Share button, such as the one in Safari. Continue trying until you can open iMessage again. Then, delete the conversation with Command+Delete.

**SECOND:** Remove the "chat.db" message database from ~/Library/ Messages. This will remove all Messages conversations.

**THIRD:** Edit "chat.db" to delete the offending message. You will need to do this with an sqlite editor not subject to the crash (most that I tried do not crash). The message will be found in the "messages" table.

[**kirkmc adds**: This is, indeed, a serious bug, and it's quite simple to send a denial of service attack to someone using Messages. As the poster said, do not try this juts for fun. You may want to try it in other apps just to see that the crash does, indeed, occur, but at your risk and peril. It's really quite surprising that a bug of this nature got through Apple's QA...]

[http://hints.macworld.com/](http://hints.macworld.com/article.php?story=20130204131658853) [article.php?](http://hints.macworld.com/article.php?story=20130204131658853) [story=20130204131658853](http://hints.macworld.com/article.php?story=20130204131658853)

Apple Barrel – March 2013

# Become Part of the Action

Join or renew your membership with the one and only Houston Area Apple Users Group today!

#### **Join Online With a Credit Card:**

Paying for your membership online with a credit card is secure, fast and easy!

**www.novelle. d[evelopment.com/m](http://www.haaug.org/join)ug** Visit **[www.haaug.org/join](http://www.haaug.org/join)** for details on joining.

#### $\lambda$  hope the summer  $\lambda$  is equaller than  $\lambda$  for summer (and  $\lambda$ )  $\lambda$ hurricane season) to begin in southeast Texas. One resource I found **Join by Mail:**

Please fill out and complete the following form. Send a check or money order payable to HAAUG and mail it to the address shown below. Dues for regular members are \$35 per year. Student memberships are available for full-time students at a high school, community college, or university for the rate of \$10 per year.

Your membership card will be mailed to you. You may pick up your starter kit at the next  $HAAUG$  meeting. The facility for local events. The facility for local events. The board realizes that  $HAAUG$  meeting.

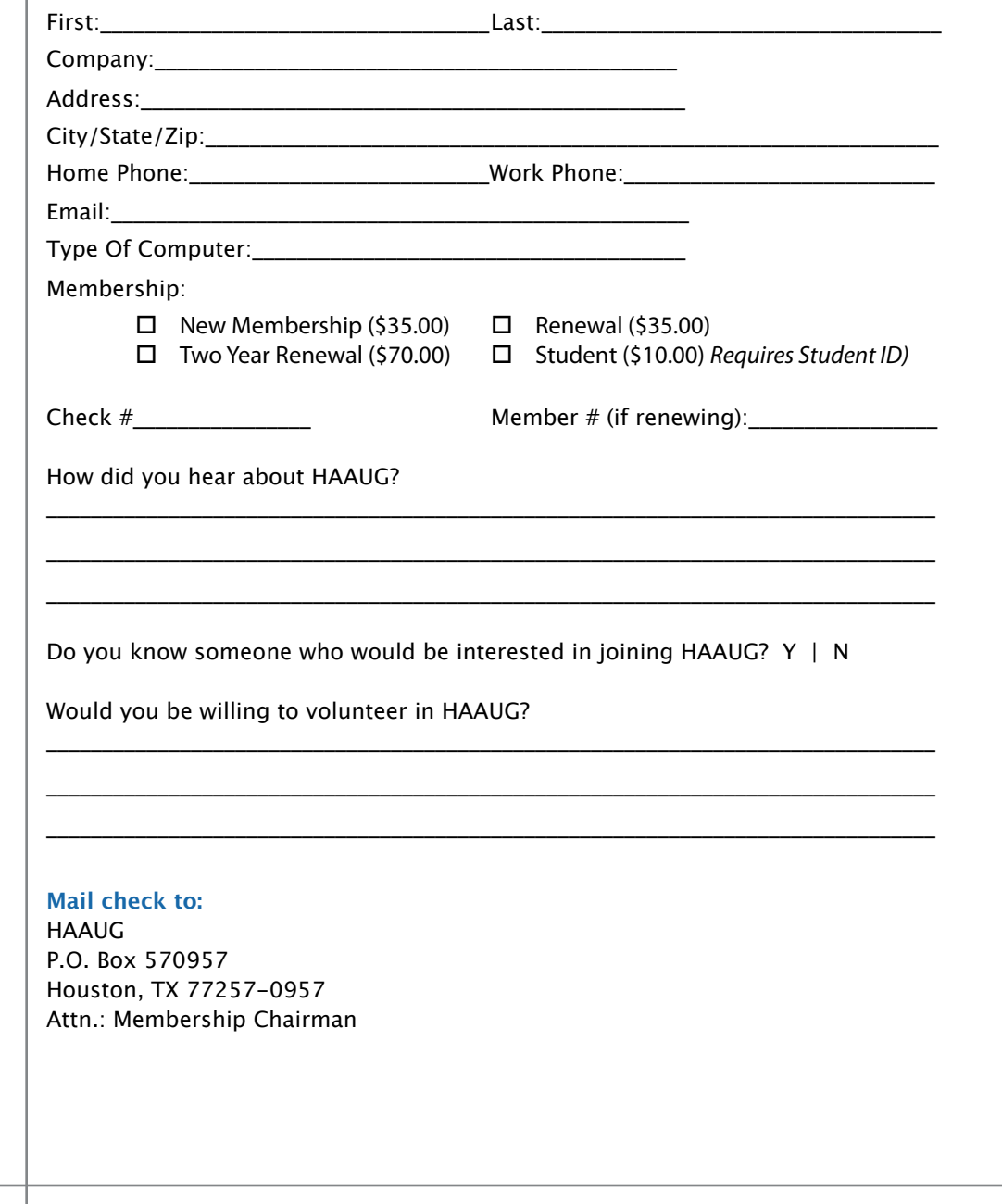

# Membership Benefits

Enjoy the benefits of being a HAAUG member.

#### **Monthly Meetings**

**Monthly Meetings**<br>This is where the excitement begins. On the third Saturday of each month, members of HAAUG meet for a day filled with activities, including presentations by major software and hardware<br>vendors, special interest group (SIG) meetings, raffles, and much, much more. SwapMeets are meet for a day filled with activities, including presentations by major software and hardware held twice each year, in January and July.

#### Corsair® www.corsair.com, a worldwide leader in high-performance computer and !ash **Social Media & Internet Presence**

**Social Media & Internet Presence**<br>The HAAUG web site at <u>http://www.haaug.org</u> is the place to go for up-to-date information on me rikkod web site at <u>http://www.haadg.org</u> is the place to go for up to date information on<br>what we are doing. In addition, there is <u>a HAAUG group on Facebook</u>, where people can go to The Corsair Storage Solutions P256 has been designed using cutting-edge technology to interact with fellow HAAUG members on topics of interest related to Apple and its products.

deliver the highest performance and compatibility, in a capacity that is big enough to replace **Club Magazine**  Club and industry news, meeting information and special member offers are published in our<br>The P256 uses specially selected in our contract in the P256 uses special members of the P256 uses specially s monthly newsletter - The Apple Barrel, which is available to members on the HAAUG web site in<br>Adobe PDE format  $\alpha$  support factor memory and  $\alpha$ Adobe PDF format.

#### stutter-free performance, delivering read speeds of up to 220MB/sec and write speeds of up **Mentor Program**

The HAAUG Mentor Program puts people with hardware, software, system or network problems through the HAAUG Hotline, e-mail, or at the monthly meetings. in contact with volunteers who can provide solutions. Contact with the mentors can be made

### storage drive available today," said John Beekley, VP of Applications Engineering at Corsair, **Special Interest Groups (SIGs)**

People with common interests, including Macintosh and OS X basics, iOS, internet, games, educational computing, databases, publishing, graphics, desktop video, programming and more gather for in-depth discussion, product demonstrations, tutorials and general knowledge  $s$ hown in the  $C$ orsair Labs to  $25$  longer battery life in portable computers.  $\mathcal{L}$ sharing.

### The large, 256GB capacity provides ample space for the most advanced operating **HAAUG Hotline**

Call the HAAUG Hotline at 832-305-5999 for the latest meeting information and to leave voice mail for officers. The most compatible solutions  $\mathbb{R}^n$  is one of the most compatible solid-state drives  $\mathbb{R}^n$ 

#### **Lots of Fun & Friendships**

**Lots of Fun & Friendships**<br>HAAUG is a not-for-profit volunteer group founded in 1978, three years before there was an experts, but we all know the secret to making our computers more valuable - a HAAUG Corsair's authorized distributors and resellers worldwide, and is membership. IBM PC. Approximately 200 members enjoy the benefits of HAAUG. We range from beginners to

Learn more about the benefits of HAAUG membership at <mark>[www.haaug.org](http://www.haaug.org)</mark>.

### **KAVIAMATE V** Reviewers Wanted!

Ed Truitt, Media & Communications Dir.

Do you like to read technical books? Do you fancy yourself a literary critic? Do you like to<br>share your opinions with others? Why am I asking all these questions? share your opinions with others? Why am I asking all these questions?

**George McKenzie** If your answer to most of the questions above is "Yes", then we have something for you: m your answer to most of the questions above is "res", then we have something for you.<br>several publishers (including O'Reilly and Wiley) make copies of their book available, at no charge, for review. We are always looking for member-written content for the Apple Barrel, and your book review, published in the HAAUG newsletter, will satisfy both needs.

If you are interested, please see me at the meeting, or email me at [abe@haaug.org.](mailto:abe@haaug.org?subject=Book%20Reviewers%20Wanted)

#### **About Corsair® The Apple Barrel is a monthly**  AREA APPLE USERS GROUP<br>(**LIAALG)** DO Bay 570057 (IIAAUU) F.U. DUX 370937<br>Mouston Texas 77257.0057 **Houston, Texas 77257-0957. publication of the HOUSTON (HAAUG) P.O. Box 570957**

Apple Barrel's editors have a policy to protect the creative rights of authors. The Editors acknowledge that additions work me expyrights and interests to statement of policy, 2) providing, when considered significant, copies of edited text to the author for review phor to<br>publication, 3) seeking permission to reprint previously published pieces from the author whenever possible, and 4) printing acknowledgment of reprints used. acknowledge that authors' works author for review prior to

If you are interested in joining HAAUG, please call the HAAUG Hotline at **(832) 305-5999** or [For more informa](http://www.haaug.org)tion, please **[www.haaug.org](http://www.haaug.org)**. sign up via our web site at

Annual membership is \$35 for regular members, and \$10 for student members (limited to students enrolled full time at a high school, community college, or university.) The Hotline is also the Mentor line if you need help. Guests are welcome to attend one or two meetings to get acquainted with HAAUG, but participation in certain presentations and activities may be limited to members only. HAAUG is an independent support group of Apple product users and is not affiliated with Apple Computer, Inc. The following are trademarks of Apple Computer, Inc., Apple, Apple II, Apple IIGS, eMac, Macintosh, iMac, iBook, iPod, iPhone, iPad, PowerBook, ImageWriter, LaserWriter and the Apple Logo. All other brand names mentioned are registered trademarks or trademarks of their respective holders, and are hereby acknowledged.

#### Ed Truitt, [etee@me.com](mailto:etee@me.com?subject=)

I am a big fan of the iPad tablet. However, I have one issue with the platform: the lack of hurricane season in southeast Texas. One resource I found in southeast Texas. One resource I found in southeas a 'real' keyboard. The on-screen keyboard is fine for small amounts of typing, but is totally inadequate for serious input work. I have tried various keyboards, and the one I like the best is the Ultrathin Keyboard Cover for iPad by Logitech.

Early this year, I went out and bought myself an iPad mini. Since the main use for it is to keep up with business email, the ability to type on it for extended amounts of time is a 'must-have'. Alas, Logitech didn't have an Ultrathin Keyboard Cover available for the Mini when I bought it, but they had announced that one would be available 'shortly'. changing the meeting data meeting data and one would be work to increase the west to the substitute location is 'Shortly' happened on or about the day of the February HAAUG meeting: when Dr. Mac

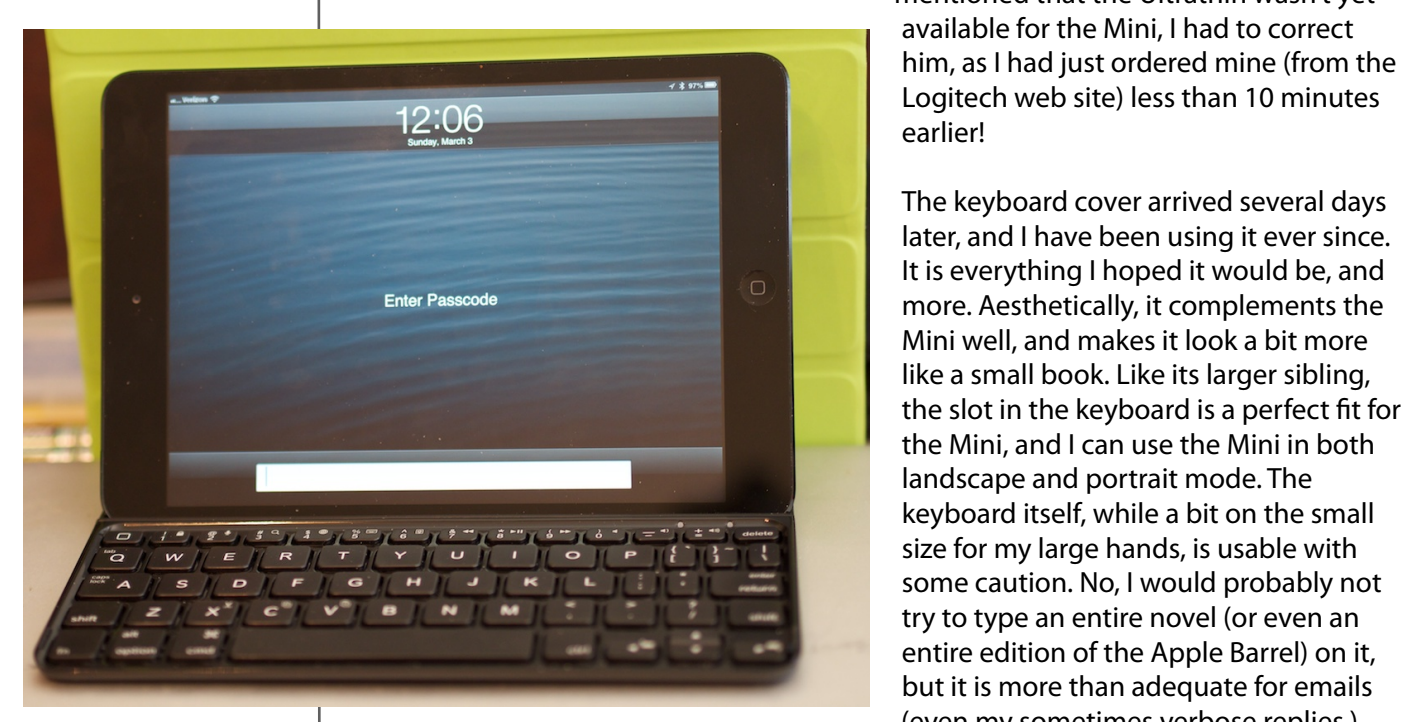

mentioned that the Ultrathin wasn't yet him, as I had just ordered mine (from the earlier!

the FUUFSCALE CONTROL CONTROL CONTROL CONTROL CONTROL CONTROL CONTROL CONTROL CONTROL CONTROL CONTROL CONTROL CO size for my large hands, is usable with but it is more than adequate for emails

Logitech Ultrathin Keyboard Cover with iPad mini (photo by Ed Truitt)

 $t_{\rm max}$  is the normal potential  $\sigma_{\rm max}$  is the normal potential  $\sigma_{\rm max}$ In addition to the normal complement of keys (alpha, numeric, punctuation, movement) the keyboard has some iPad-specific function keys, such as volume, play/ pause/skip, Siri, and lock. The arrow keys are a particularly welcome feature, as I tend to move about the page constantly - and the native method of cursor movement on the iPad (tapping on where you want the cursor to go) isn't the most accurate in the book.  $\frac{1}{\sqrt{2}}$  applies to a positive are lots of  $\frac{1}{\sqrt{2}}$  of this could take advantage of this. Just one this is the set of this could take advantage of this could take advantage of this could take an  $\frac{1}{\sqrt{2}}$ 

my iPhone: NetNewsWire, OmniFocus, AIM, Facebook, Mint.com, and Twitteri!c to name a few. The <u>Ultrathin Keyboard Cover for iPad mini</u> is available from the Logitech website at a cost of \$79.99 (express shipping extra), and I suspect it will be available at more retailers (both online and brick & mortar)... shortly.